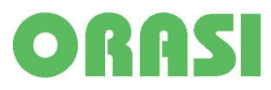

## ORASI-Key Downloadstick

## ORASI-Key Kurzanleitung V. 1.18 für Unternehmen

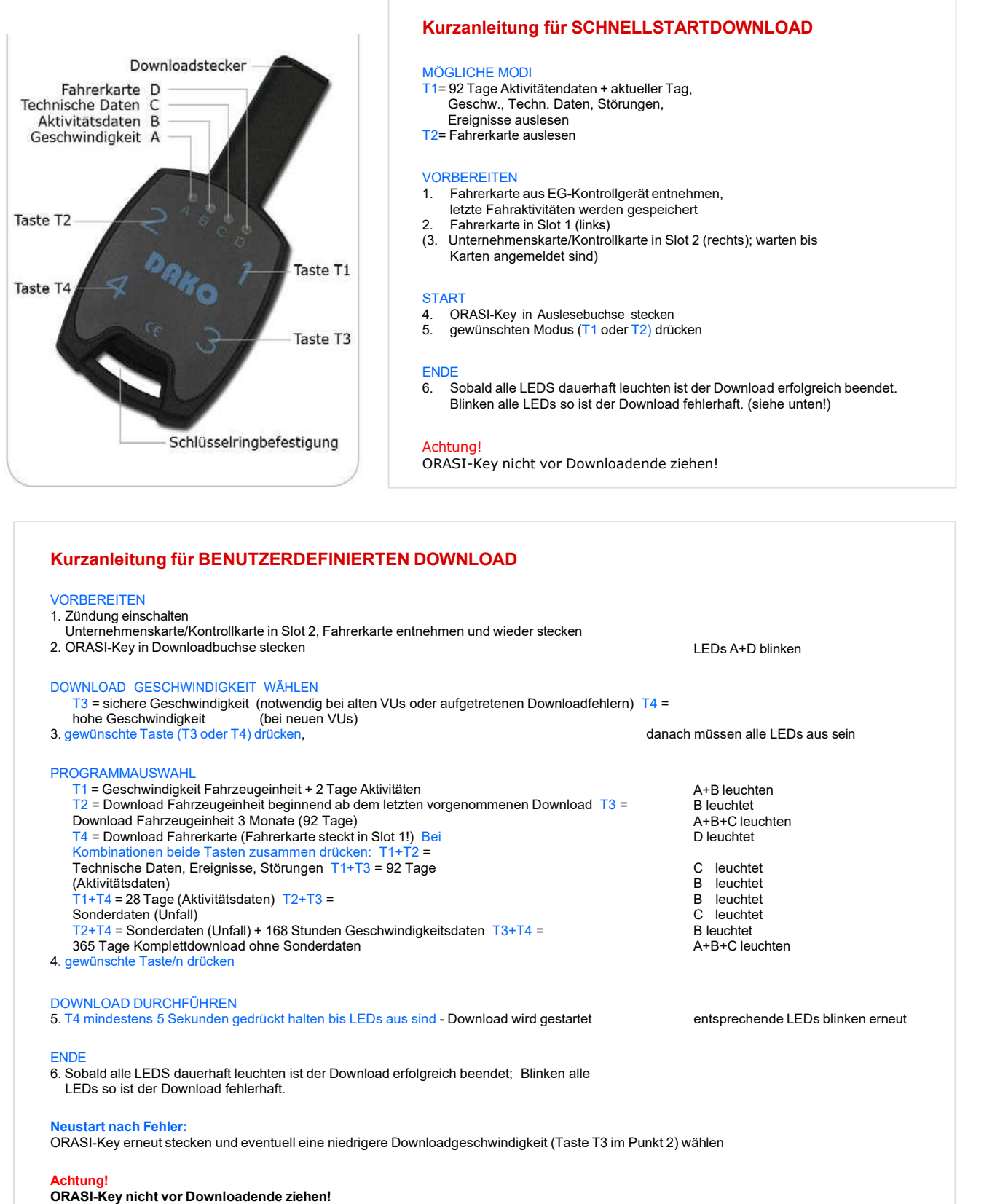